# Advancement Reports

Nic R, youth webmaster

# What can I use an advancement report for?

- Figure out which requirements you've already earned
- Figure out which requirements you need to earn your next rank
- Figure out which merit badges you've already earned
- Figure out which requirements you have left to complete on your partially-finished merit badges

| Completed Ranks Scout Tenderfoot 2nd Class 1st Class Star Life Eagle Bronze Palm Participation - Scout Spirit                                  | 04/0<br>08/2<br>11/0<br>05/3<br>02/1:<br>11/2<br>09/1:                                                                                       | 4/15 -<br>2/15 -<br>0/16 -<br>3/17 -<br>7/17 -<br>9/19 - | Game Design MB Snow Sports MB MB MB MB Demo Leadership Scoutmaster Conferer Palm Complete                                                                        | ice                                                                                                    | 06/24/17<br>03/05/18<br> |
|----------------------------------------------------------------------------------------------------|----------------------------------------------------------------------------------------------------|----------------------------------------------------------|----------------------------------------------------------------------------------------------------|----------------------------------------------------------------------------------------------------|--------------------------|
|                                                                                                    | Earn                                                                                                    | nd Morit P                                               | adges: 23                                                                                                    |                                                                                                    |                          |
|                                                                                                    | Earne                                                                                                    | ea merit B                                               | adges: 23                                                                                                    |                                                                                                    |                          |
| Archery Camping* Chess Cit In Community* Cit In Nation* Cit In World* Communication* Cooking* Emergency Prep* Energy Entrepreneur Family Life* | 06/19/15<br>03/05/18<br>04/11/15<br>09/04/17<br>01/25/16<br>07/31/17<br>11/10/18<br>07/20/19<br>08/15/16<br>05/31/15<br>04/16/16<br>10/08/18 | F<br>G<br>M<br>P<br>P<br>S<br>S<br>S<br>V                | ingerprinting irist Aid* isame Design floviemaking fersonal Fitness* rersonal Management* inow Sports usustainability* wimming* vilidemess Survival vood Carving | 03/07/15<br>06/06/16<br>06/24/17<br>06/25/16<br>02/10/17<br>02/20/17<br>03/05/18<br>03/06/17<br>07/16/18<br>06/23/16<br>05/08/17 |                          |
| <b>→</b>                                                                                                    | Partial M                                                                                                    | B's and R                                                | eqt's Remaining                                                                                                    |                                                                                                    |                          |
| Backpacking<br>9abcde, 10, 11abc (2015                                                                                                    |                                                                                                    | 08/03/18                                                 | Last Progress:                                                                                                    | 08/03/18                                                                                                    |                          |
| Hiking*<br>4, 5, 6 (2017 reqts)<br>Pioneering<br>7, 10 (2014 reqts)                                                                            | Start Date:<br>Start Date:                                                                                                    | 08/03/18<br>06/25/16                                     | Last Progress:                                                                                                    | 08/03/18<br>06/25/16                                                                                                    |                          |

#### How to see your report?

1. Go to www.troop42.com

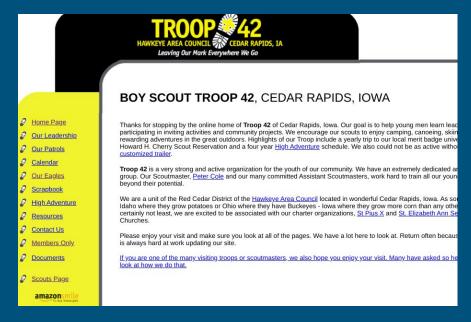

### How to see your report?

2. Select "Members Only" from the side menu

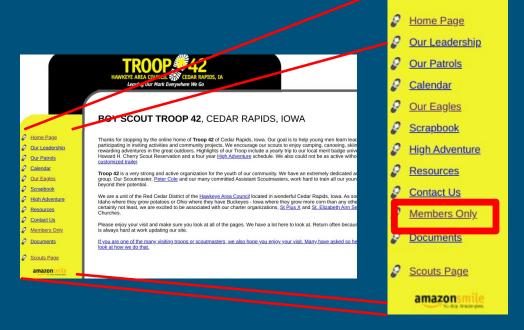

#### How to see your report?

3. Scroll down the page until you see your name (I'm using Nic R, but you should use your own name)

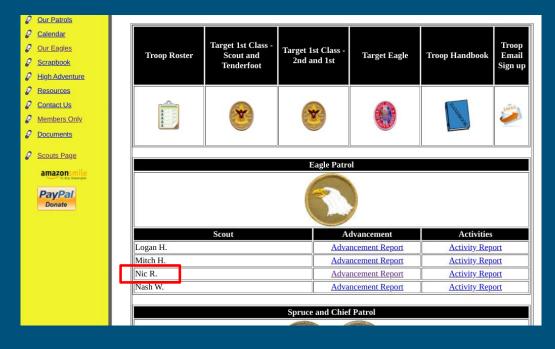

## How to see your report?

4. Click on the"Advancement Report"link next to your name

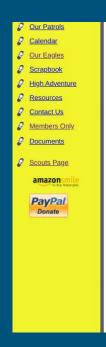

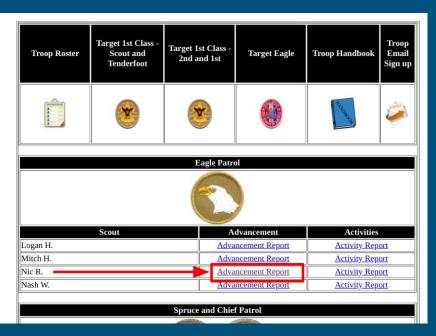

# How to see your report?

5. The website will ask you for a password. Please call or email Mr. Cole or Mr. Schloss to get the password

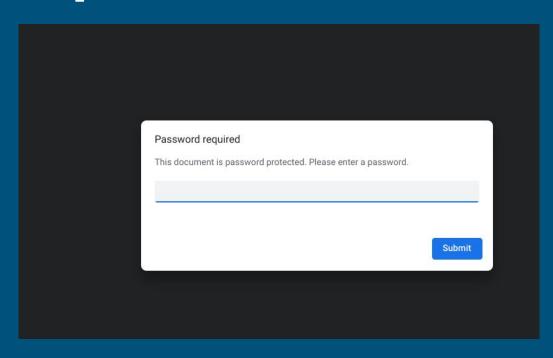

# How to see your report?

6. You can now see your advancement report!

| Completed Ranks                     |                            | -                          | Game Design MB      |          | 06/24/17 |
|-------------------------------------|----------------------------|----------------------------|---------------------|----------|----------|
| Scout                               | 04/0                       | 6/15 -                     | Snow Sports MB      |          | 03/05/18 |
| Tenderfoot                          | 08/2                       | 4/15 -                     | MB                  |          |          |
| 2nd Class                           |                            | 2/15 -                     | MB                  |          |          |
| 1st Class                           |                            | 0/16 -                     | MB                  |          |          |
| Star                                | 02/1                       | 3/17 -                     | Demo Leadership     |          | /        |
| Life                                | 11/2                       | 7/17 - Scoutmaster Confere |                     | ce _/_/_ |          |
| Eagle                               | 09/1                       | 9/19 -                     | Palm Complete       |          | _/_/_    |
| Bronze Palm                         |                            |                            |                     |          |          |
| <ul> <li>Participation</li> </ul>   | 12/1                       | 9/19                       |                     |          |          |
| <ul> <li>Scout Spirit</li> </ul>    | /                          |                            |                     |          |          |
|                                     | Earn                       | ed Merit B                 | adges: 23           |          |          |
| Archery                             | 06/19/15                   | -                          | ingerprinting       | 03/07/15 |          |
| Camping*                            | 03/05/18                   |                            | irst Aid*           | 06/06/16 |          |
| Chess                               | 04/11/15                   | Game Design                |                     | 06/24/17 |          |
| Cit In Community*                   | 09/04/17                   | Moviemaking                |                     | 06/25/16 |          |
| Cit In Nation*                      | 01/25/16                   | Personal Fitness*          |                     | 02/10/17 |          |
| Cit In World*                       | 07/31/17                   | Personal Management*       |                     | 02/20/17 |          |
| Communication*                      | 11/10/18                   | Snow Sports                |                     | 03/05/18 |          |
| Cooking*                            | 07/20/19                   | S                          | Sustainability*     |          |          |
| Emergency Prep*                     | 08/15/16                   | S                          | Swimming*           |          |          |
| Energy                              | 05/31/15                   | V                          | Wilderness Survival |          |          |
| Entrepreneur                        | 04/16/16                   | V                          | Wood Carving        |          |          |
| Family Life*                        | 10/08/18                   |                            |                     |          |          |
|                                     | Partial M                  | B's and R                  | eqt's Remaining     |          |          |
| Backpacking<br>9abcde, 10, 11abc (2 | Start Date:<br>2015 reqts) | 08/03/18                   | Last Progress:      | 08/03/18 |          |
| Hiking*<br>4, 5, 6 (2017 reqts)     | Start Date:                | 08/03/18                   | Last Progress:      | 08/03/18 |          |
| Pioneering<br>7, 10 (2014 regts)    | Start Date:                | 06/25/16                   | Last Progress:      | 06/25/16 |          |